**网上股票开户多久|在网上开股票户需要多长时间?-股识吧**

- $1$  $2<sub>0</sub>$
- $3 \nightharpoonup$
- $4\,$
- $5$
- $6\hskip 1.5cm$

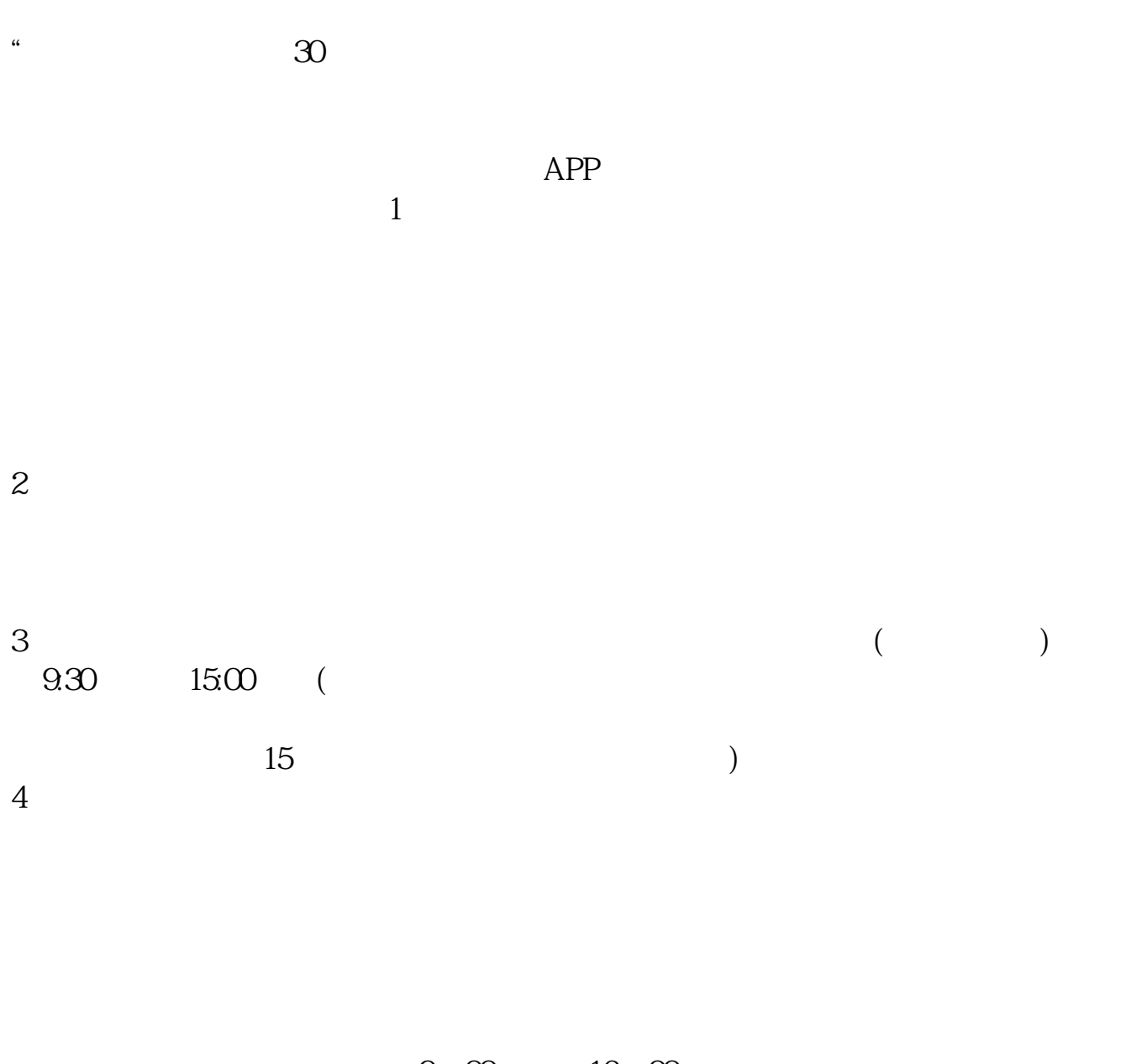

 $9 \quad \omega \qquad 16 \quad \omega$ 

**六、在网上开股票帐户需要多久才发短信通知成功了?**

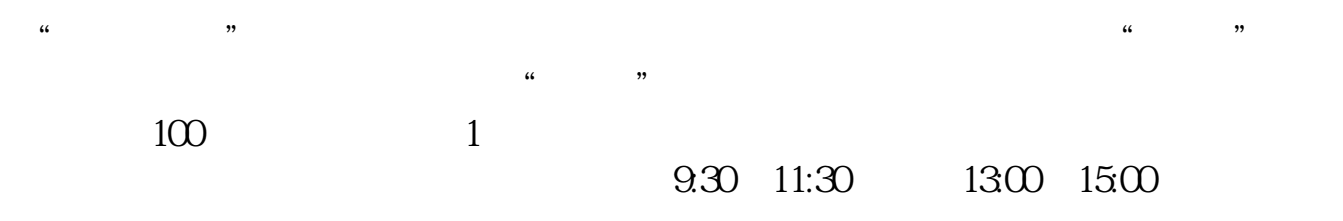

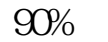

 $\frac{1}{2}$ ,  $\frac{1}{2}$ ,  $\frac{1}{2}$ ,

 $90\%$  50%~100%

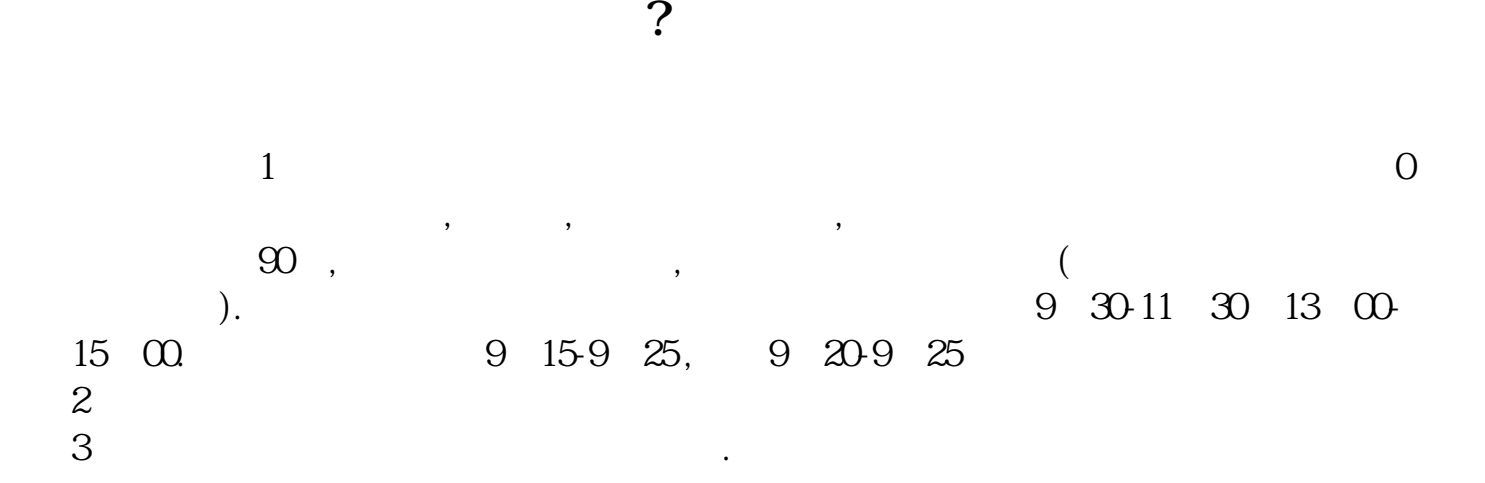

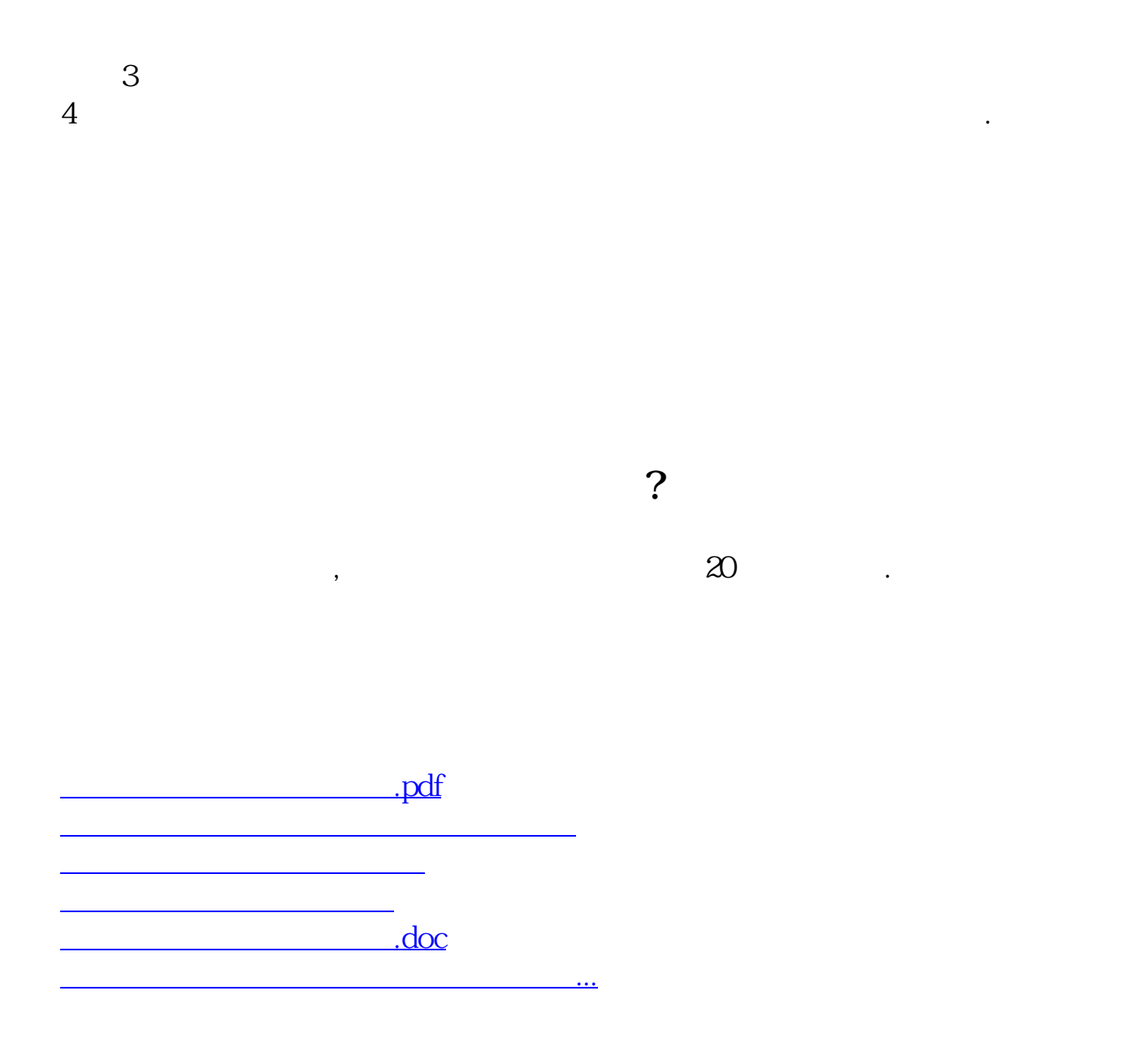

<https://www.gupiaozhishiba.com/subject/2846.html>